#### $d_{\mathbf{e}}$ **Namatek** True Education de

즫.

biz

# Domain www.namatek.com inf<sub>o</sub> What is

## دامنه وب سایت

ट<br>क

name

### فهرست مطالب

- .1 Domain چیست؟
- .2 نحوه انتخاب دامنه سایت
- .3 انواع domain یا دامنه سایت
	- .4 نحوه ثبت domain

در دنیای گسترده اینترنت هر شخصی حداقل یک بار آدرس سایتی را در گوگل سرچ کرده است .شاید برای شما هم جالب باشد که این حروفی که کنار هم قرار می گیرند و با نوشتن آنها به یک سایت منتقل می شوید بر چه اساس انتخاب شده اند .در این مقاله سعی داریم به مفهوم مهم Domain بپردازیم و انواع آن را با هم مرور کنیم.

#### Domain چیست ؟

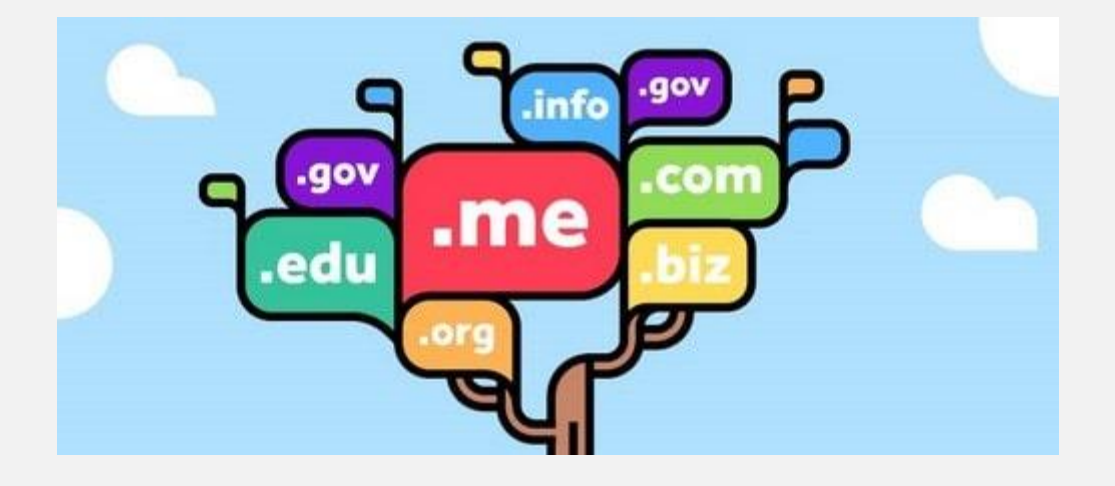

 Domain به آدرسی منحصر به فرد گفته می شود که کاربران از آن برای وارد شدن به یک وب سایت استفاده می کنند. به عبارت دیگر، شما می توانید با استفاده از وارد کردن domain در کادر جستجوی مرورگر خود، به یک وب سایت دسترسی داشته باشید. کلمه Domain همان معادل فارسی کلمه دامنه می باشد اما برای این که بتوانید درک کنید دقیقا کاربرد Domainچیست، باید گفت از آن به عنوان آدرس یک وب سایت استفاده می شود.

 domain یا دامنه، از دو بخش نام وب سایت و پسوند آن تشکیل می شود. هر وب سایتی، با توجه به نوع عملکرد و نام برند خود می تواند یک دامنه برای خود داشته باشد. الزم به ذکر است که دامنه ها، دقیقا مثل کد ملی هر شخص، مختص یک وب سایت می باشد؛ بنابراین هیچ وب سایتی وجود ندارد که دامنه آن دقیقا مانند دامنه یک وب سایت دیگر باشد.

#### نحوه انتخاب دامنه سایت

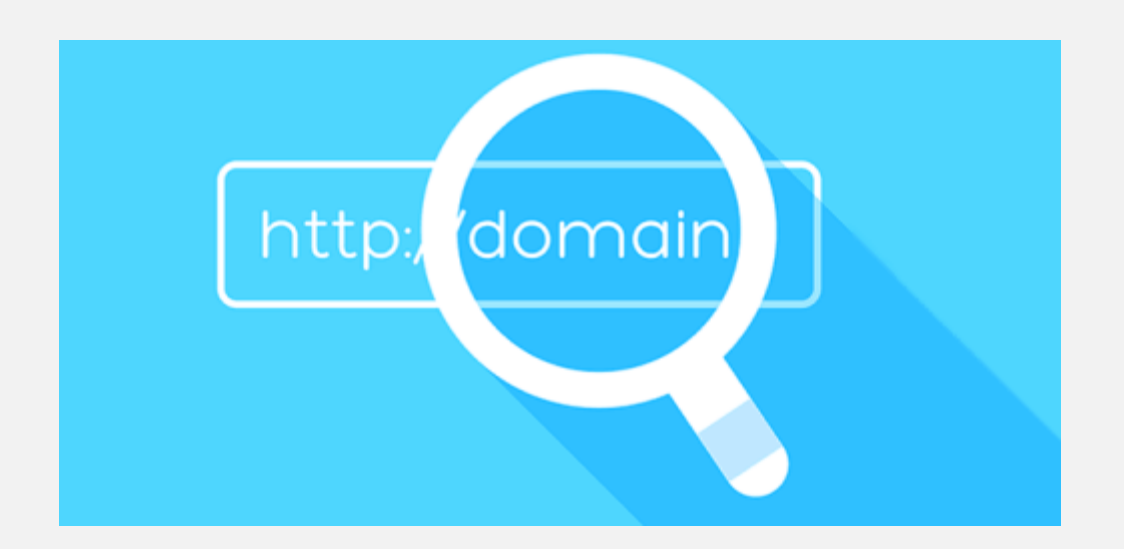

انتخابdomain ، به موارد مختلفی بستگی دارد. همچنین از آنجایی که دامنه وب سایت شما، همان آدرس رسیدن مشتری به کسب و کار شما می باشد، بنابراین باید آن را به گونه ای انتخاب کنید که مورد توجه کاربران قرار بگیرد. فاکتور هایی که در انتخاب دامنه بسیار مهم هستند، عبارتند از:

- .1 استفاده از کارکترهای کمتر برای کوتاه تر کردن نام دامنه.
	- .2 در نظر گرفتن کلمات منحصر به فرد برای نام دامنه.
- .3 استفاده از کلماتی که تایپ و تلفظ آن برای کاربر آسان باشد.
- .4 انتخاب اسم هایی که پس از مشاهده و یا شندین در ذهن کاربر بماند.
	- .5 استفاده از پسوند های مناسب کسب و کارتان.
- .6 عدم استفاده از اعداد و همچنین فاصله مثل خط تیره یا دش در نام دامنه.

برای درک بهتر موارد باال، به مثالی که در ادامه آورده شده دقت کنید: همانطور که در باال نیز به آن اشاره شد، در تعریف عبارت domain چیست گفتیم که همان آدرس وب سایت می باشد. یعنی برای دسترسی به سایت باید از دامنه آن استفاده کرد.

حاال فرض کنید قصد دارید به یک فروشگاه در سطح شهر مراجعه کنید. برای این کار، ابتدا آدرس فروشگاه را پیدا می کنید. هر چه مسیر فروشگاه، آدرسی کوتاه تر داشته باشد، بهتر در ذهن شما می ماند و راحت تر می توانید آن را پیدا کنید اما اگر در آدرسی که به شما داده می شود نام خیابان ها و کوچه های زیادی نوشته شده باشد، باعث سردرگمی شما شده و حتی نمی توانید آن را به خاطر بسپارید. پس تمام این موارد همانطور که در باال نیز به آن ها اشاره شد، در رابطه با آدرس سایت یا domain نیز صدق می کند.

#### انواع domain یا دامنه سایت

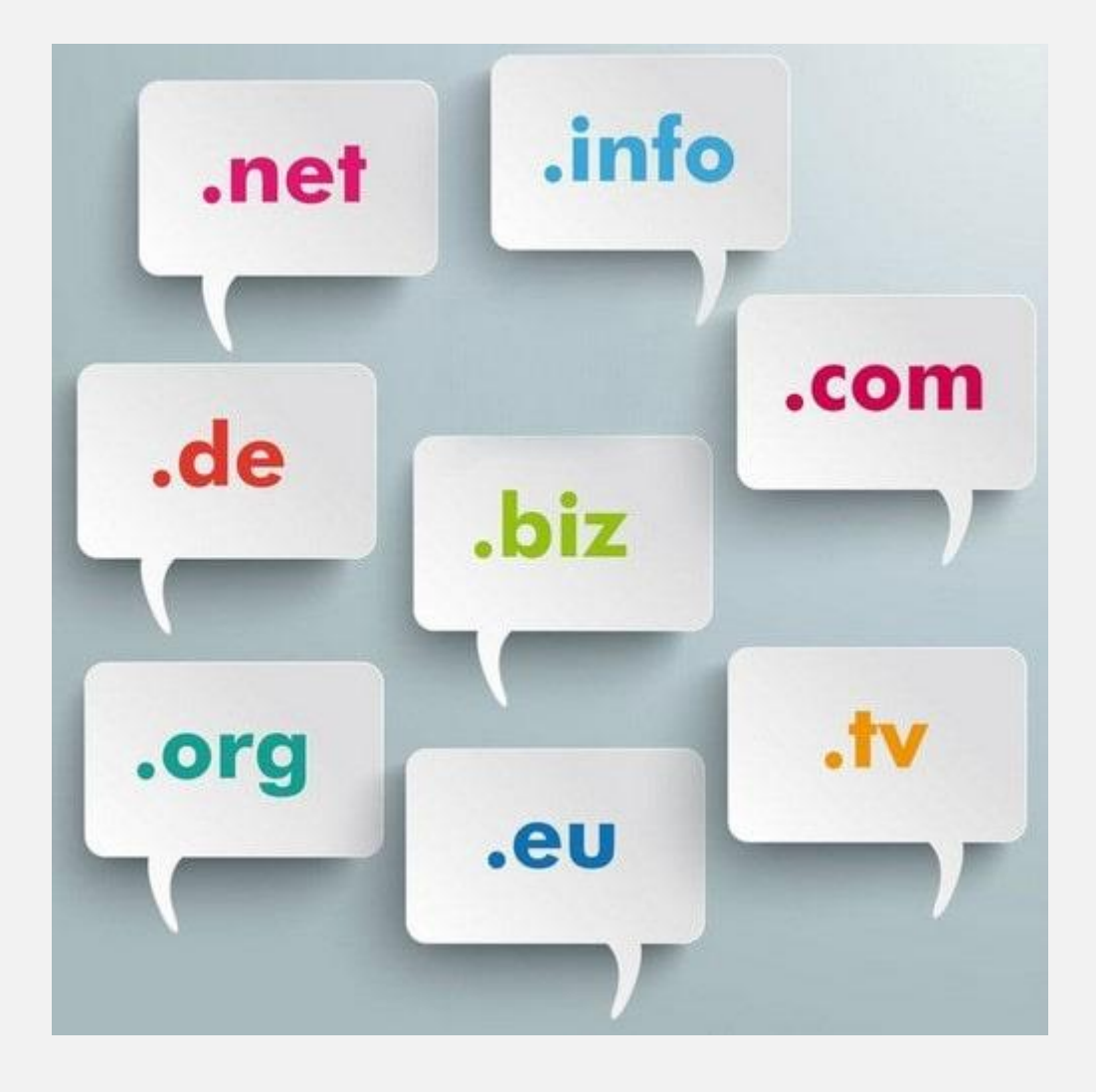

دامنه یک وب سایت را بر اساس پسوند های آن، به انواع مختلفی دسته بندی می کنند:

#### پسوند های عمومی

این نوع پسوند ها، شامل مواردی از قیبل net، .com.و .org هستند. پسوند های نام برده شده به ترتیب، مخفف کلمات network ، commercials و organization م ی باشند. نکته مهمی که در زمینه این پسوند ها وجود دارد، این است که محدودیتی برای ثبت این نوع دامنه ها وجود ندارد و هر کسی می تواند آن ها را رجیستر کند. اما به طور تخصصی برای این که بتوانید مشخص کنید که پسوند مورد نظر شما برای آدرس سایتتان و یا همان domain چیست باید کاربرد این پسوند ها را بدانید.

بنابراین:

- پسوند com. : برای وب سایت هایی مناسب است که می خواهند فعالیت تجاری داشته باشند.
- پسوند net. : برای وب سایت های مرتبط با شرکت های اینترنتی و همچنین ارائه دهندگان خدمات شبکه های کامپیوتری مناسب است.
- پسوند .org : نیز مناسب وب سایت هایی است که برای یک ارگان **خاص** فعالیت دارند.

#### پسوند های اختصاصی

این نوع از دامنه ها کامال اختصاصی هستند بنابراین سازمان ها یا افرادی که فعالیت آن ها براساس قوانین و چارچوب مشخصی باشد، از این نوع دامنه ها که دارای پسوند خاص باشد استفاده می نمایند.

برخی از پسوند های اختصاصی عبارتند از:

• biz. : که مخفف کلمه Business می باشد. این نوع پسوند ها برای انواع وب سایت هایی که در حوزه تجارت الکترونیک مشغول هستند و فعالیت خاص دارند مناسب است.

• pro. : که به مخفف کلمه Professional می باشد. این پسوند، همانطور که از نام آن پیداست، برای هر نوع وب سایتی که قصد دارد به طور حرفه ای فعالیت داشته باشد مناسب است. البته قبل از استفاده از آن باید **مجوز** های لازم را دریافت نماید.

پسوند های دامنه ملی

دامنه هایی که با پسوند های دو کارکتری به ثبت می رسند، دامنه های ملی می باشند. برای مثال، پسوند دامنه های ملی کشور ما ir. می باشد که از معادل انگلیسی کلمه ایران گرفته شده است. الزم به ذکر است که پسوند هایی مانند co. نیز برای کشور کلمبیا می باشد و به دلیل تشابه زیاد آن با پسوند تجاری .com افراد زیادی آن را خریداری می نمایند .

بنابراین اگر شما هر دامنه ای را با پسوندهای دو حرفی مشاهده کردید، بدانید که مرتبط با یک کشور خاص می باشد و ارتباطی با دیگر پسوند ها ندارد. نکته قابل توجه در رابطه با دامنه ملی این است که بسیاری از کشورها مانند ایران، تقسیم بندی های مختلف و اختصاصی نیز ایجاد کرده اند. برای مثال، پسوند های اختصاصی و ملی ایران شاملcrg.ir ،id.ir ،ac.ir ، co.ir، ، .باشد می net.ir ،gov.ir ،sch.ir

همچنین کلمه ایران نیز به تنهایی یک پسوند است که از آن برای دامنه های کامال فارسی مانند پارس پک.ایران استفاده می شود. البته این نوع دامنه ها با هر نوع مرورگری قابل دسترسی نیستند و باید ازمرورگرهایی مثل پارسی جو برای دسترسی به آن ها استفاده کرد.

#### نحوه ثبت domain

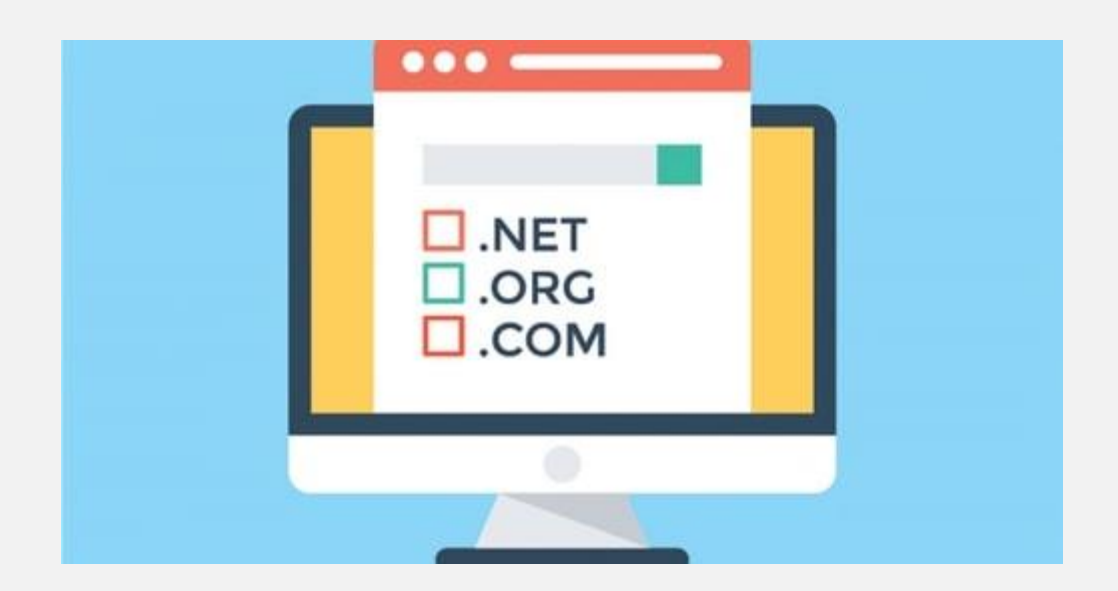

اگر شما نیز قصد راه اندازی و طراحی یک وب سایت را دارید، پس از این که توانستید بفهمید یک دامنه یا domain چیست باید با توجه به موارد گفته شده در باال، نام و پسوند مورد نظر را برای خود انتخاب کنید. بعد از این مرحله، باید از منحصر به فرد بودن آن مطمئن شده و آن را به ثبت برسانید. بنابراین برای خرید دامنه مورد نظر، مراحلی وجود دارد که باید آن ها را به ترتیب طی کنید:

- .1 ابتدا با در نظر گرفتن شرایط گفته شده، مشخص کنید که نام مورد نظر شما برای domain چیست
- .2 سپس به وب سایت هایی که به فروش دامنه می پردازند مراجعه نمایید
- .3 بعد از آن می توانید نام دامنه مورد نظر خود را در صفحه خرید دامنه وارد نمایید تا از منحصر به فرد بودن آن مطمئن شوید
- .4 اگر دامنه ای که شما انتخاب کرده اید، قبال خریداری شده باشد، شما باید یک نام دیگر را برای دامنه وب سایت خود در نظر بگیرید
- .5 در نهایت هم اگر نام مورد نظر شما برای دامنه و همچنین پسوند آن موجود بود، می توانید با طی کردن مراحلی که وب سایت فروش دامنه تعیین می کند، دامنه مورد نظر خود را خریداری کنید